#### MC 613

IC/Unicamp 2012s1 Prof Guido Araújo Prof Mario Côrtes

# Tutorial I/O DE1: Mouse, Teclado e Monitor

# PS/2: Pinos

6 pinos:

- Ground (já incluído na DE1)
- power (VCC já incluído na DE1)
- **Keyboard/Mouse data**
- **Keyboard/Mouse clock**
- 2 Pinos não usados na DE1

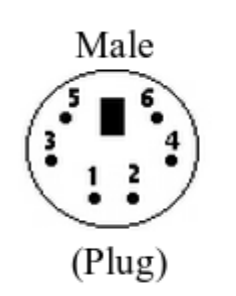

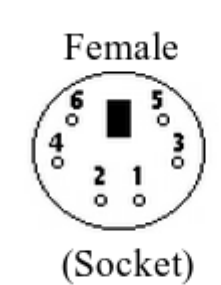

6-pin Mini-DIN (PS/2):

- 1 Data
- 2 Not Implemented
- 3 Ground
- $4 Vec (+5V)$
- $5 **Clock**$
- 6 Not Implemented

#### Protocolo PS/2

- Protocolo serial com frame de 11 bits
	- 1 bit de *start*. (Sempre '0')
	- 8 bits de dado
	- 1 bit de paridade (paridade ímpar)

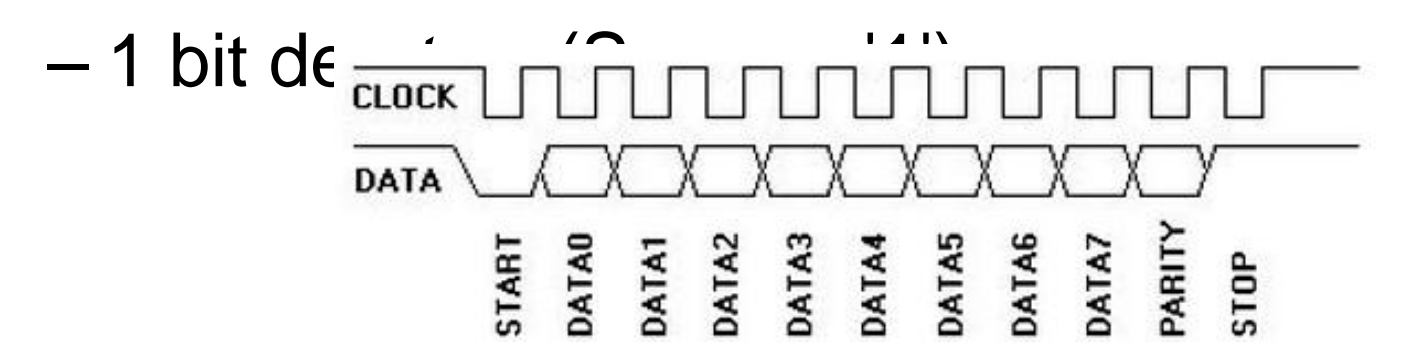

O dispositivo escreve um bit em DATA quando o Clock é alto. O dado é lido pelo "host" quando Clock é baixo

## **Mouse**

# Mouse PS/2: Comandos (To Mouse)

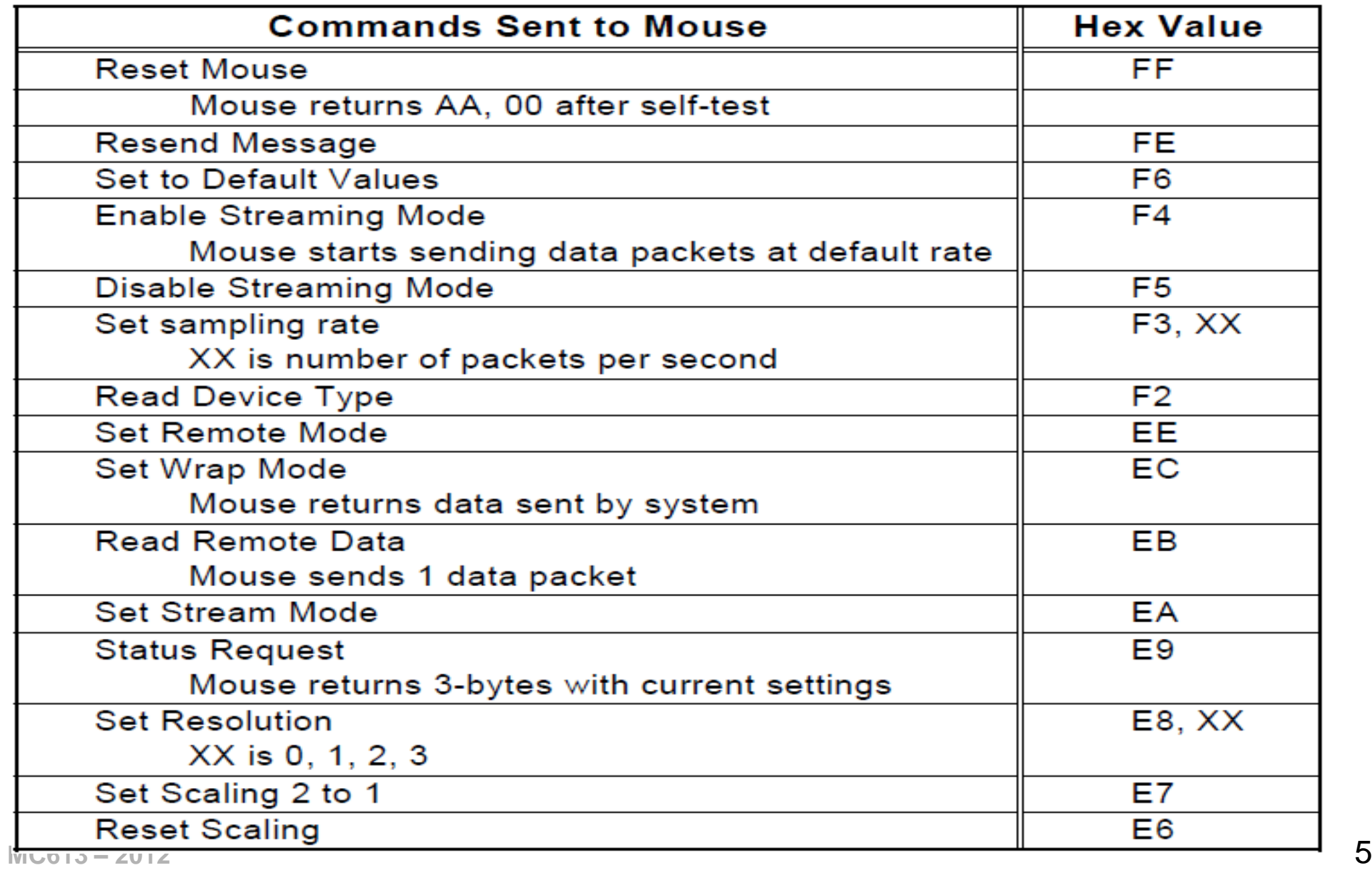

# Mouse PS/2: Comandos (From Mouse)

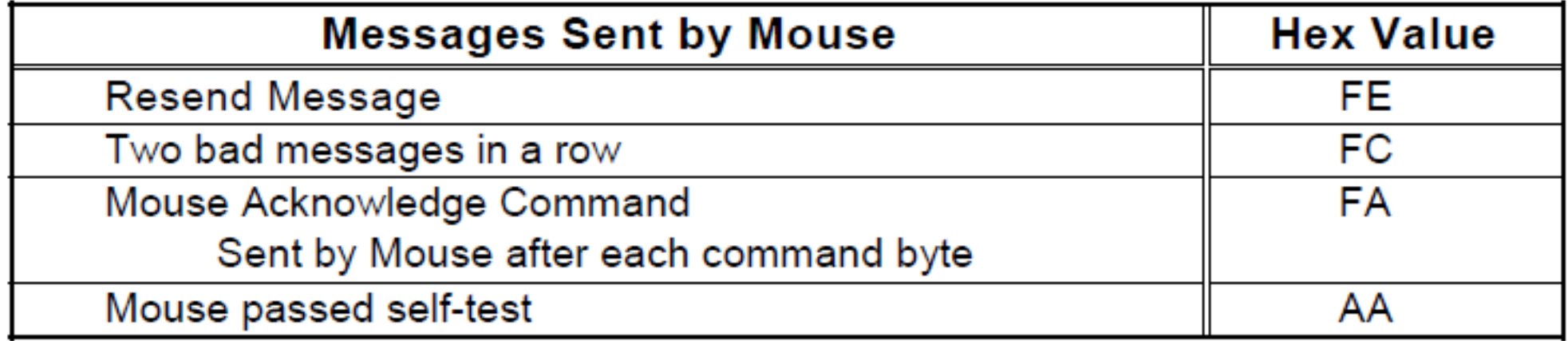

## Mouse PS/2: Formato do Pacote

Dados transferidos em pacotes:

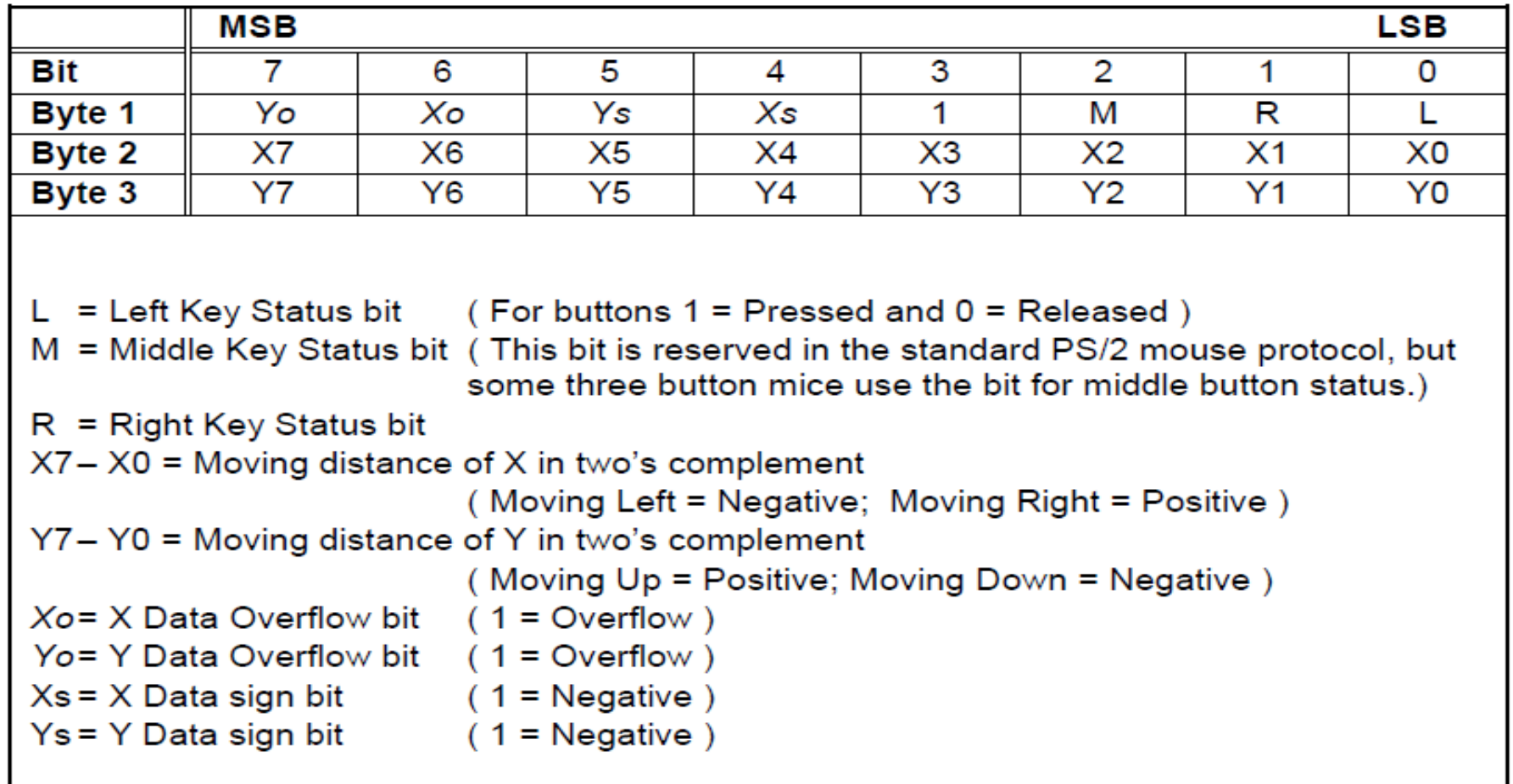

#### Mouse - Laboratório

# Mouse PS/2: Comunicação PS/2

Responsável pela transmissão dos dados através do protocolo PS/2

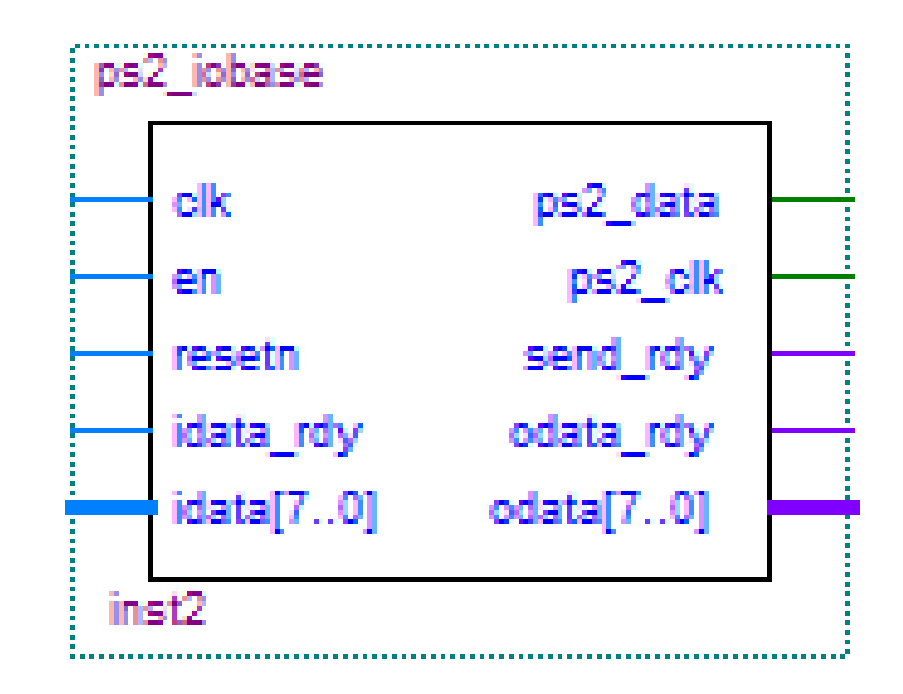

# Mouse PS/2: Interpretação dos comandos PS/2

Interpreta e transmite os pacotes com os comandos utilizados pelo mouse

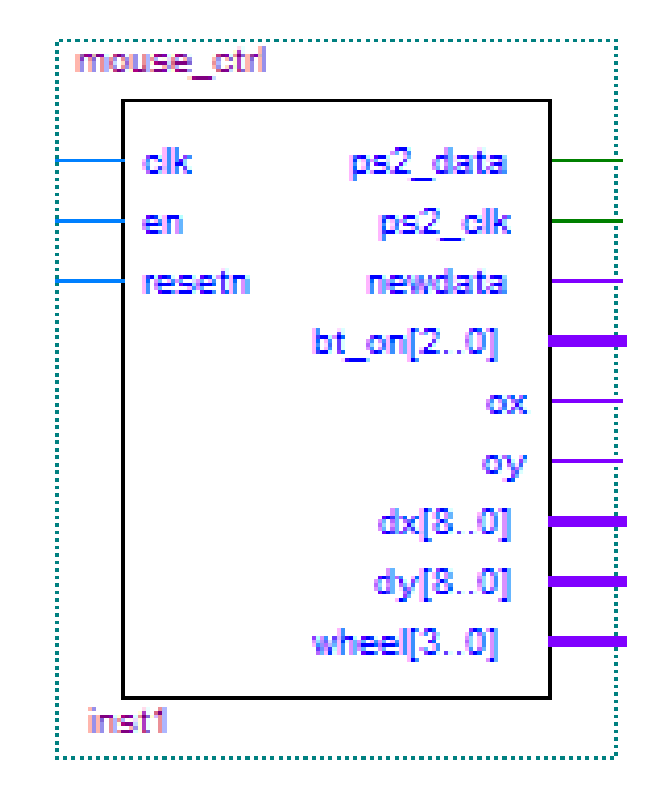

# Mouse PS/2: Entidade Top

Realiza teste da comunicação com o mouse

Transmite e recebe dados do mouse, exibindo a posição (Display) e o clique dos botões(LED)

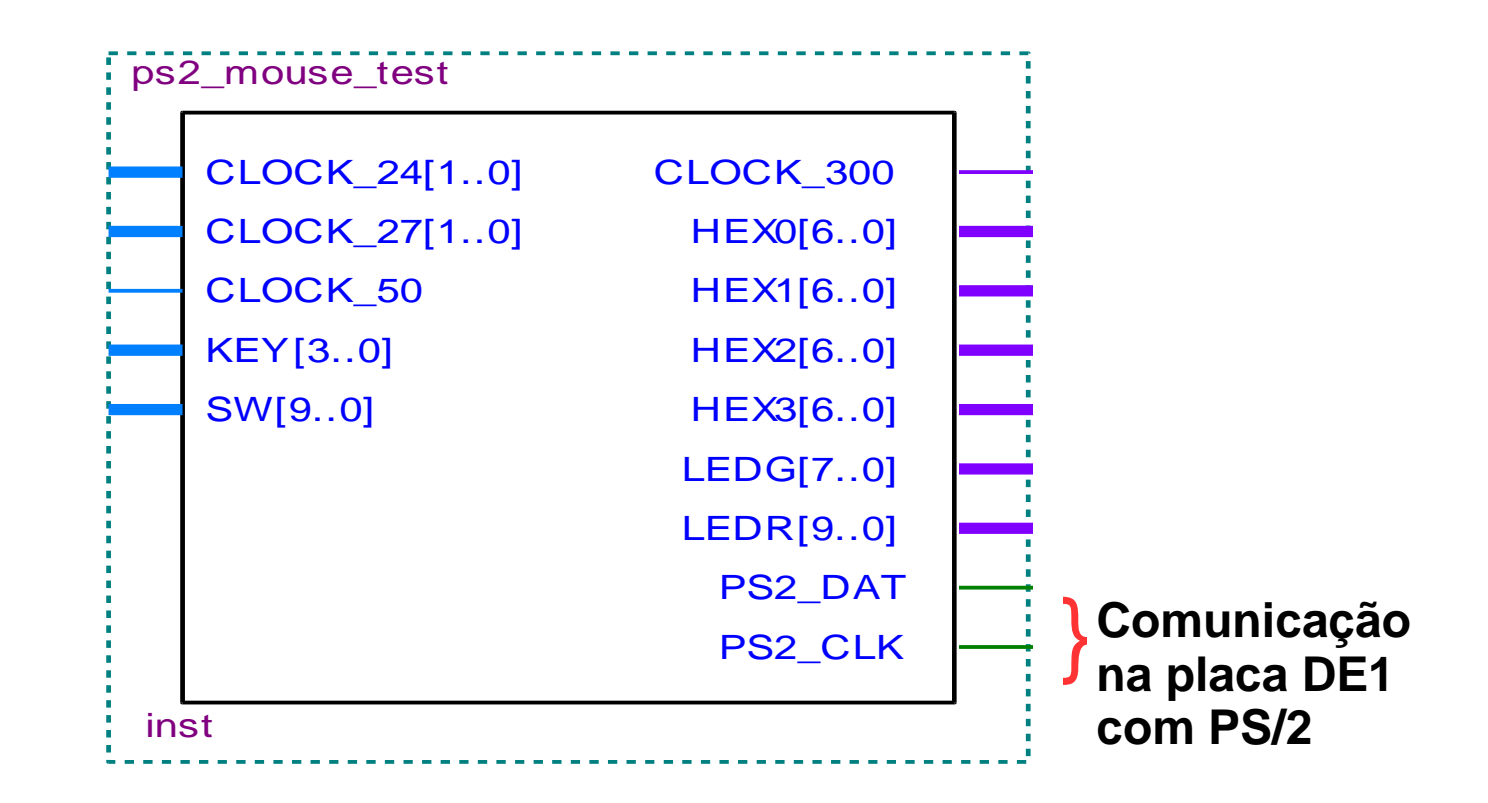

# Mouse PS/2: Estrutura do Lab

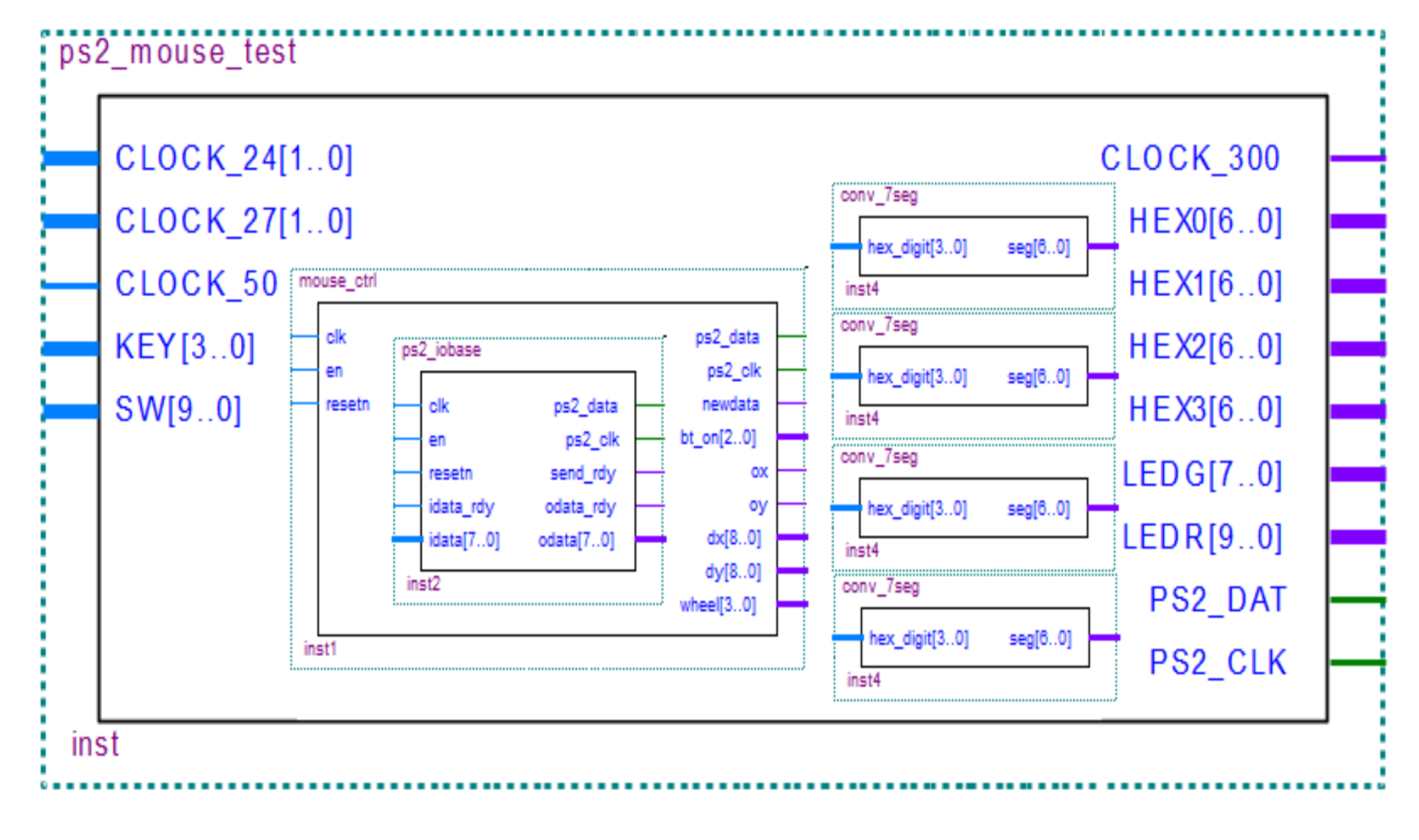

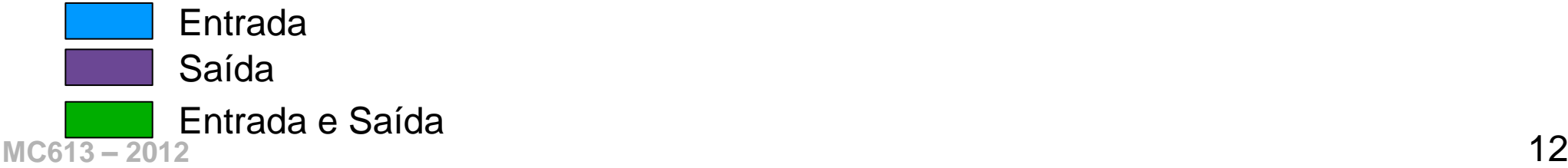

#### **Teclado**

# Teclado

- Matriz de teclas monitoradas por um processador ("*keyboard encoder"*)
- *Keyboard Encoder*
	- Processador interno do teclado
	- Monitorar as teclas pressionadas / liberadas
	- Enviá-las ao seu destino ("*keyboard controller*")
	- Uso de scan codes
- *Keyboard Controller*
	- Decodificar os dados recebidos
- **MC613 – 2012** 14 – Repassar os dados para outros

#### Teclado PS/2: Comandos para o **Teclado**

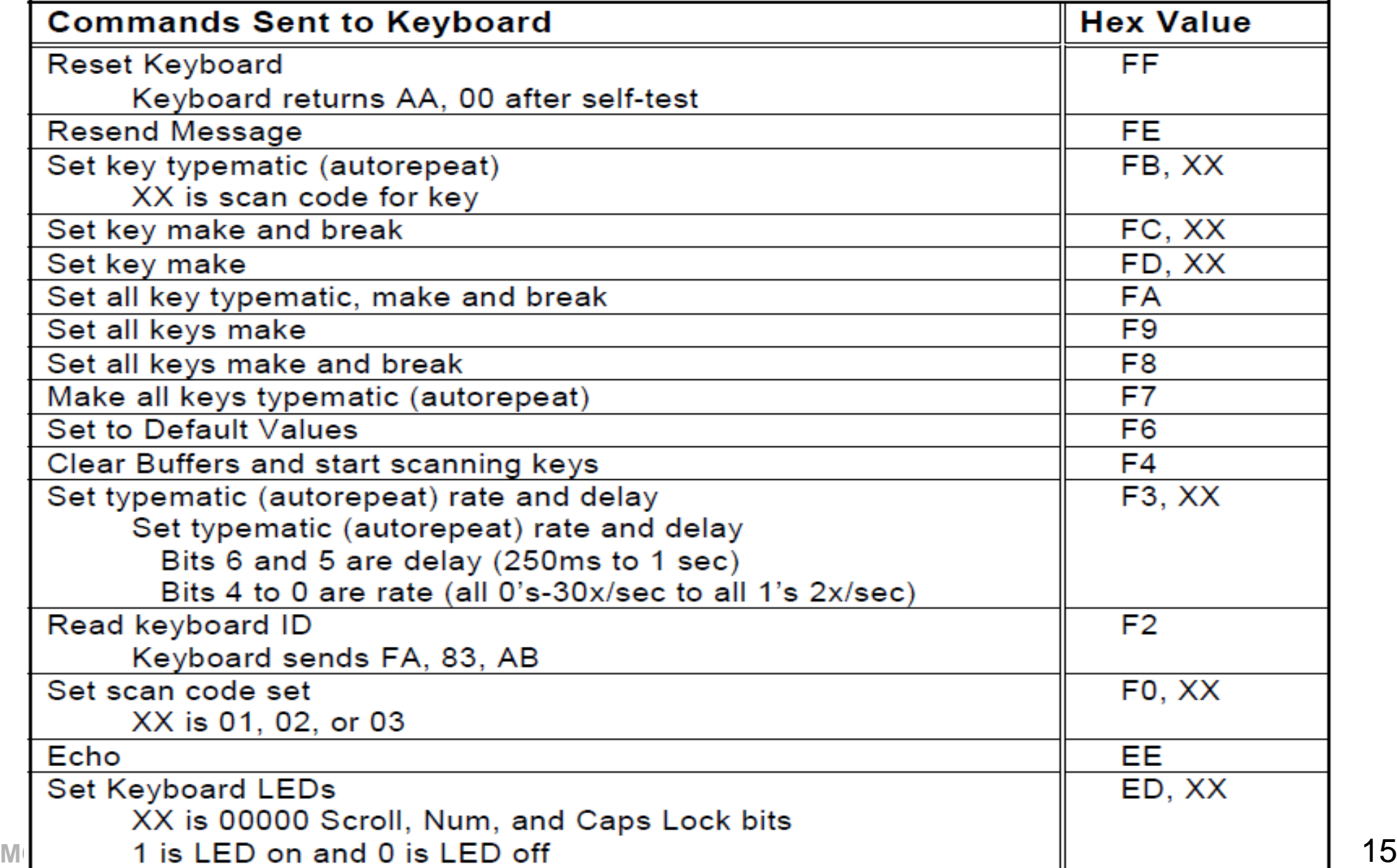

## Teclado PS/2: Mensagens do teclado

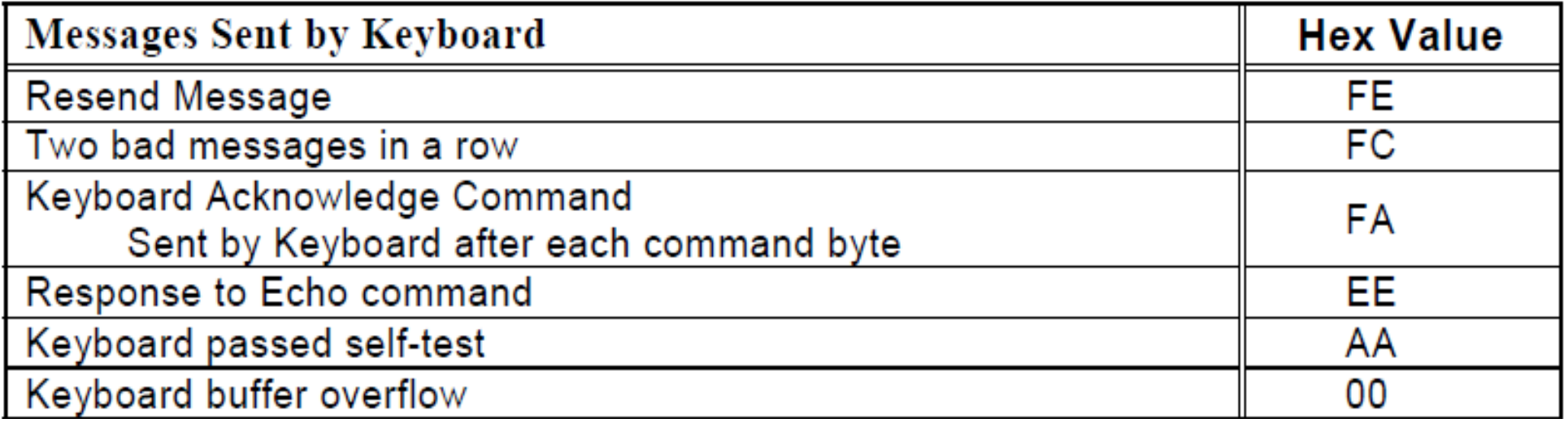

#### Teclado PS/2: Conjunto de scan code

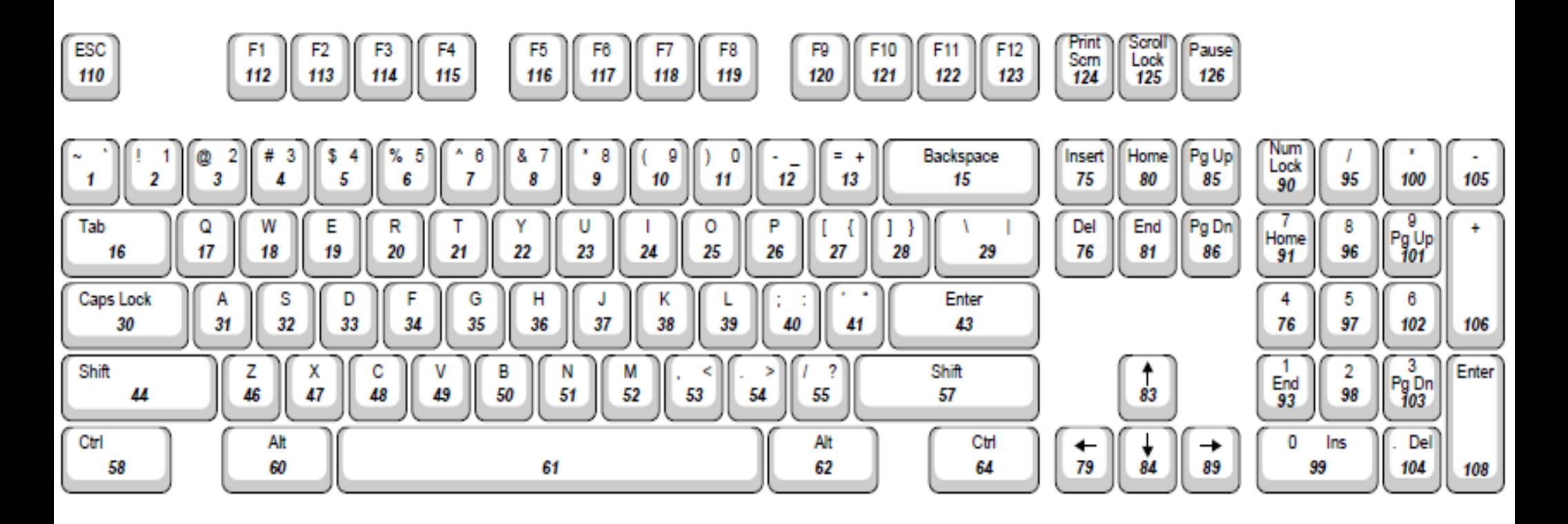

**A= 31 B= 50**

#### Teclado PS/2: Conjunto de scan code

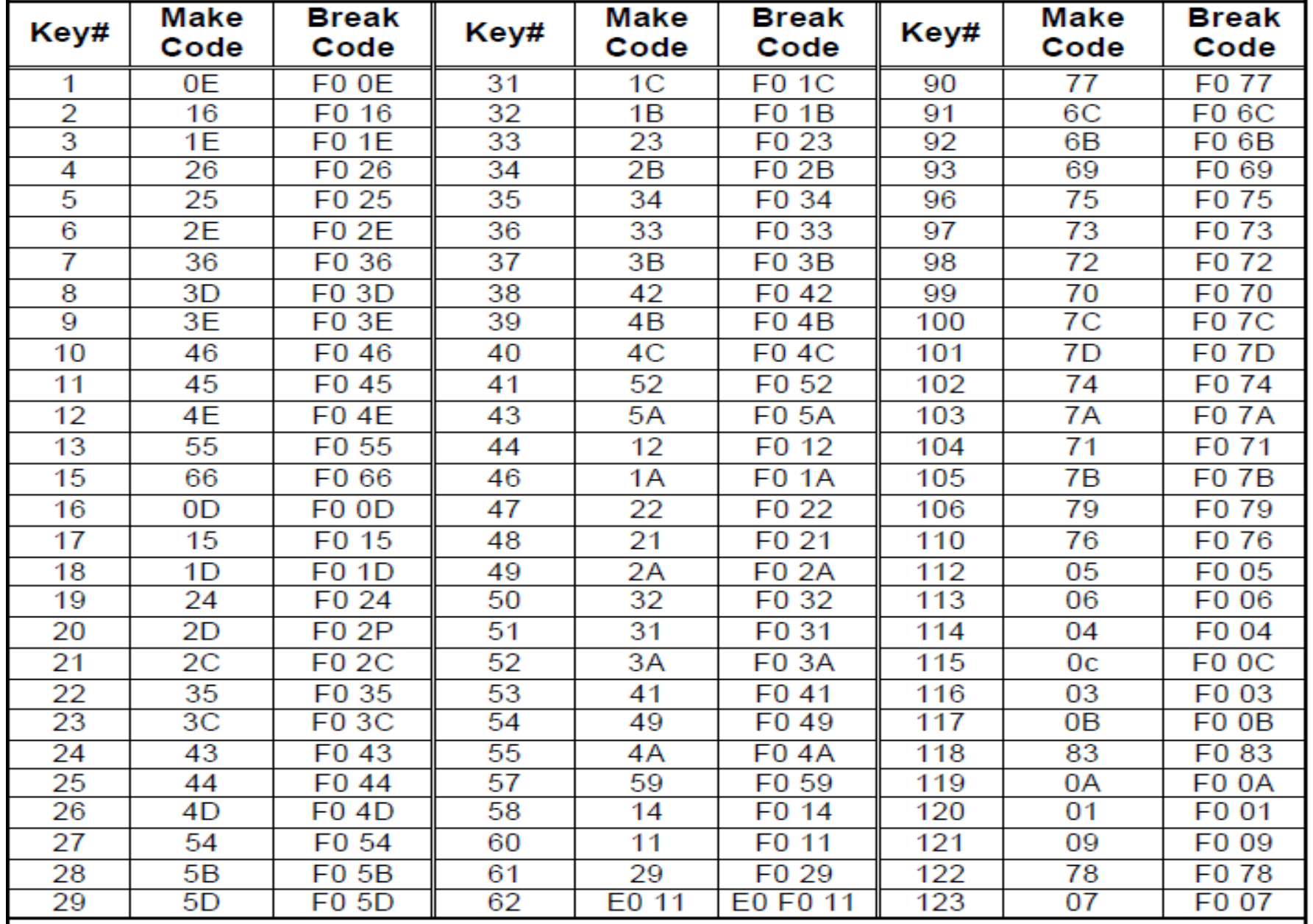

MC613 The remaining key codes are a function of the shift, control, alt, or num-lock keys. | 18

### Teclado PS/2: Conjunto de scan code

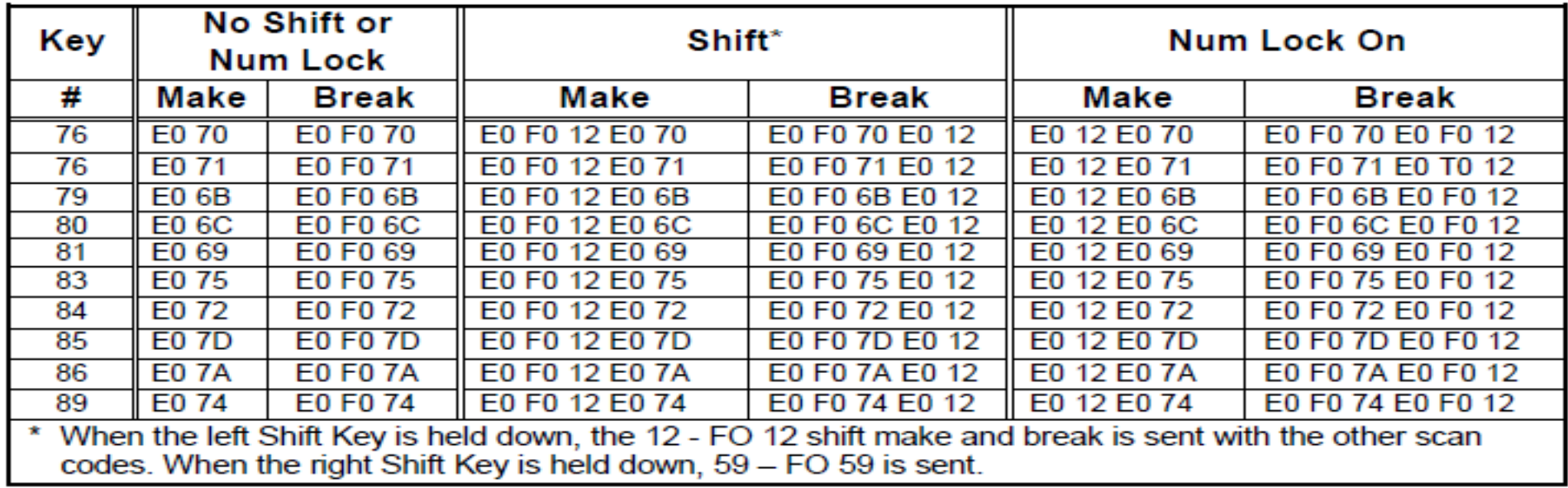

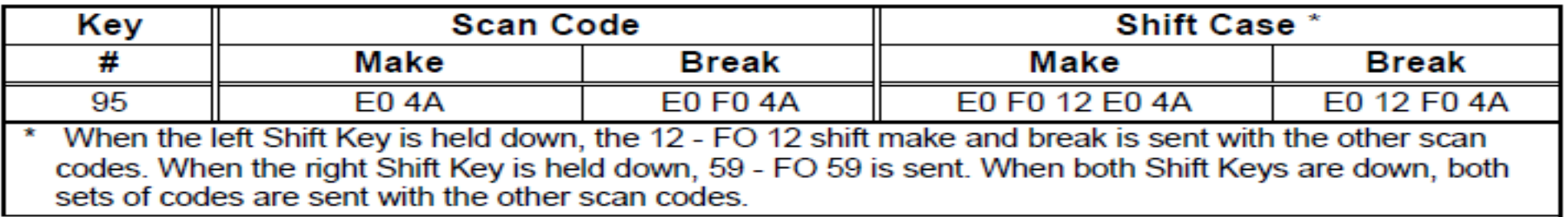

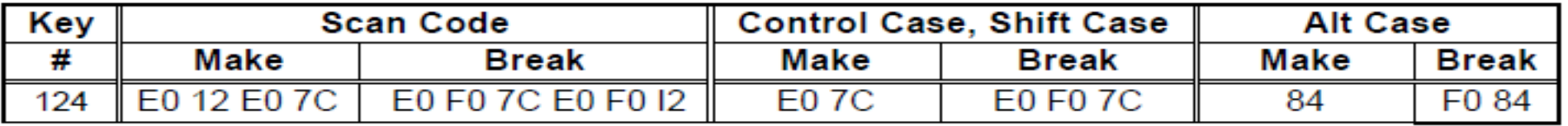

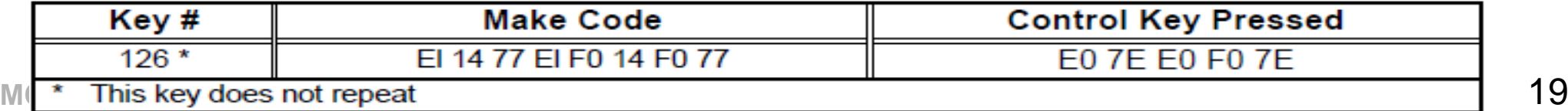

#### Teclado - Laboratório

# Teclado PS/2: Comunicação PS/2

Responsável pela transmissão dos dados através do protocolo PS/2

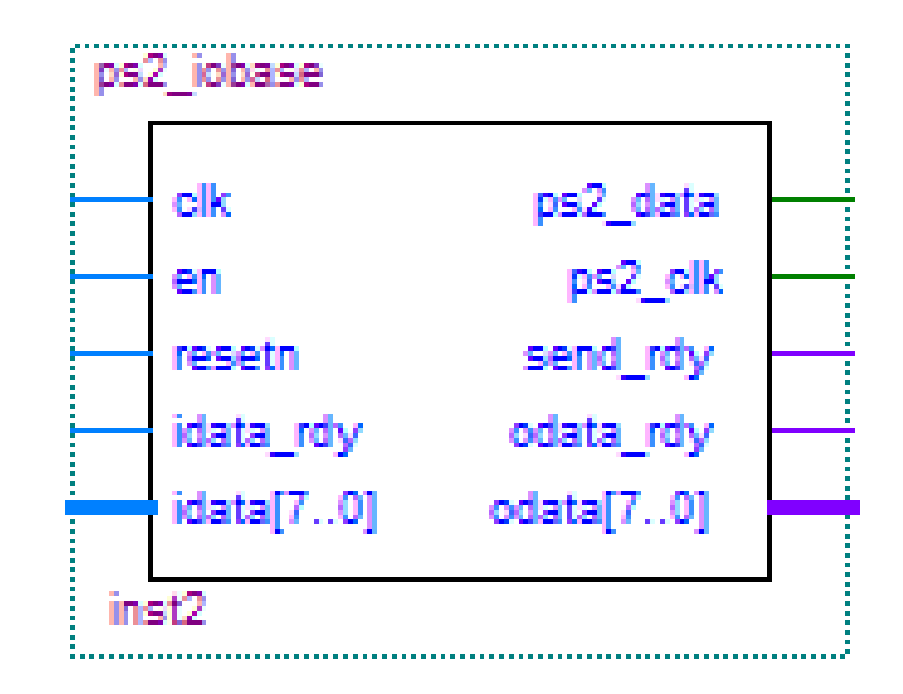

# Teclado PS/2: Interpretação dos comandos PS/2

Interpreta e transmite os pacotes com os comandos utilizados pelo teclado

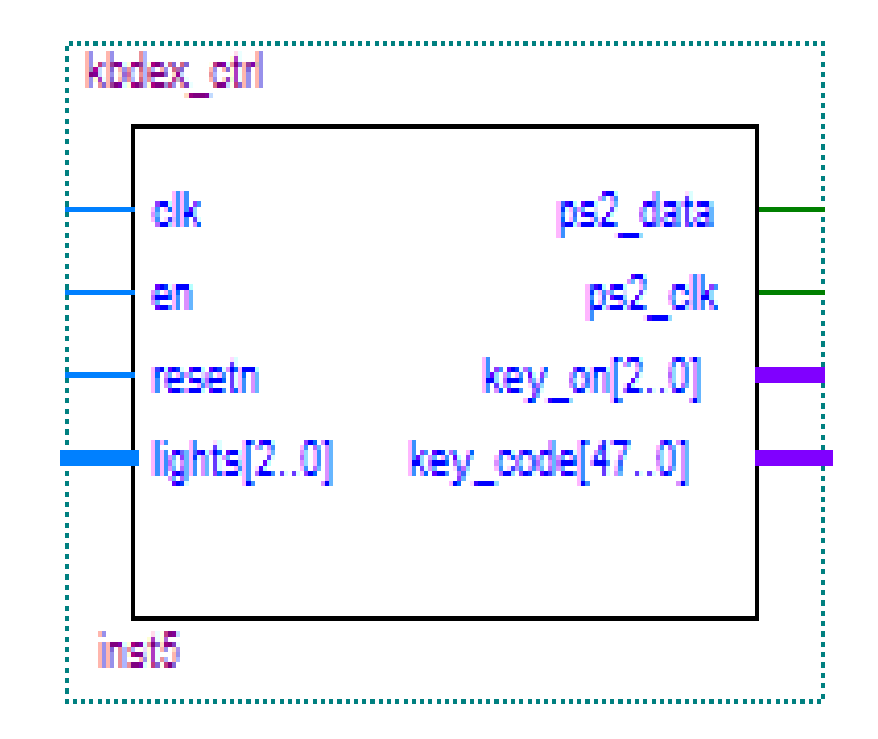

# Mouse PS/2: Entidade Top

Realiza teste da comunicação com o teclado

Transmite e recebe dados do teclado, exibindo o scan code (Display) (LED)

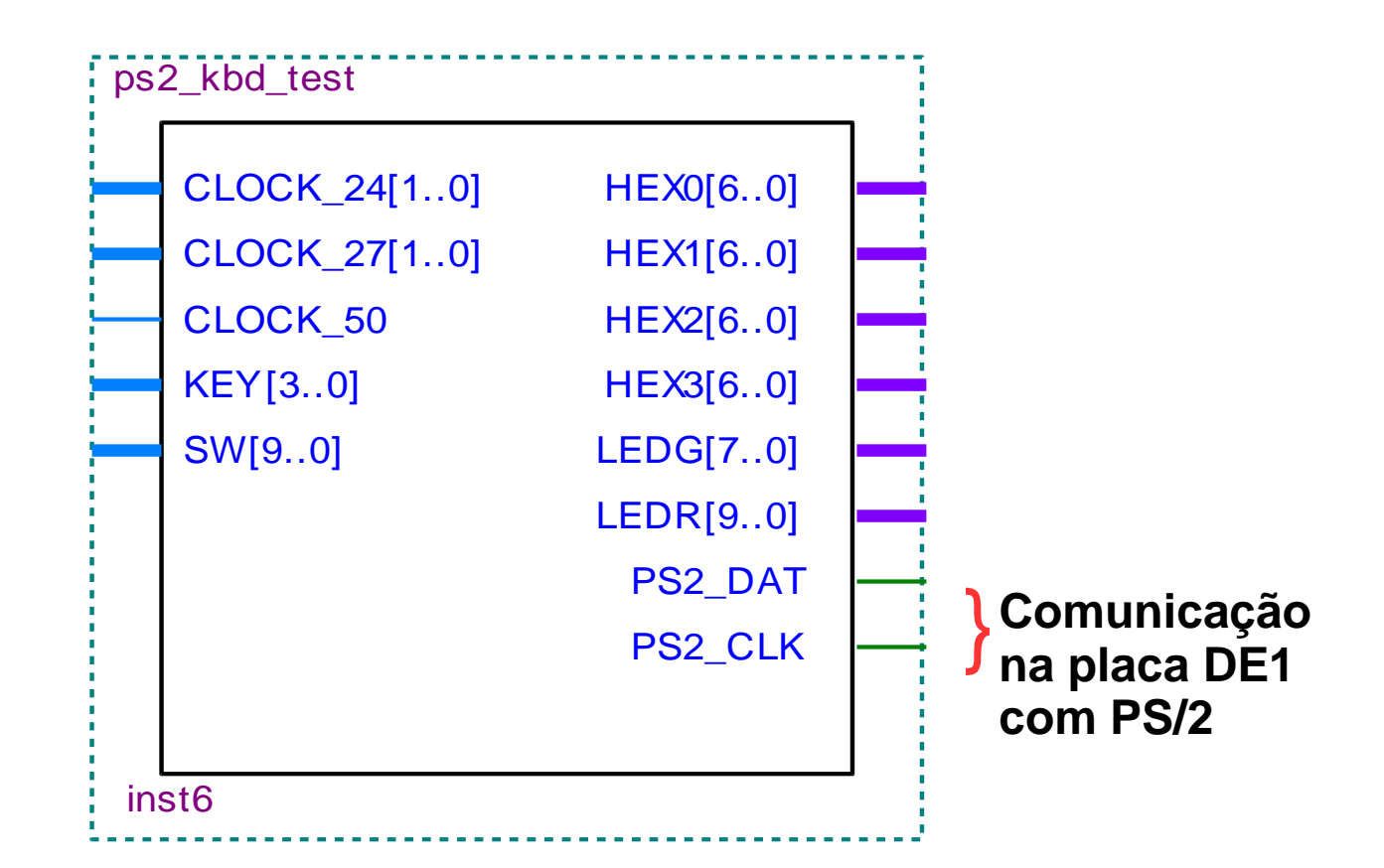

# Mouse PS/2: Estrutura do Lab

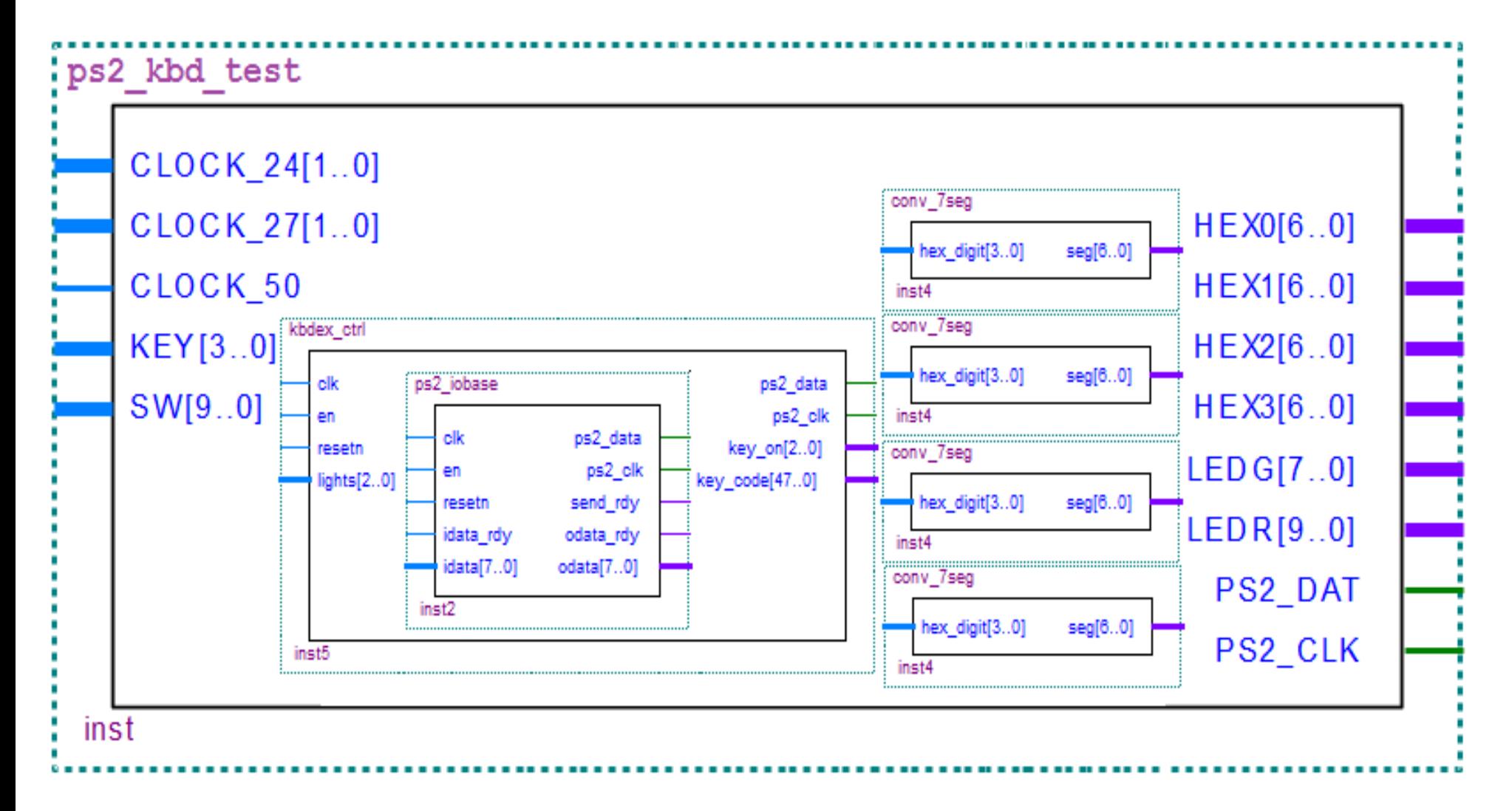

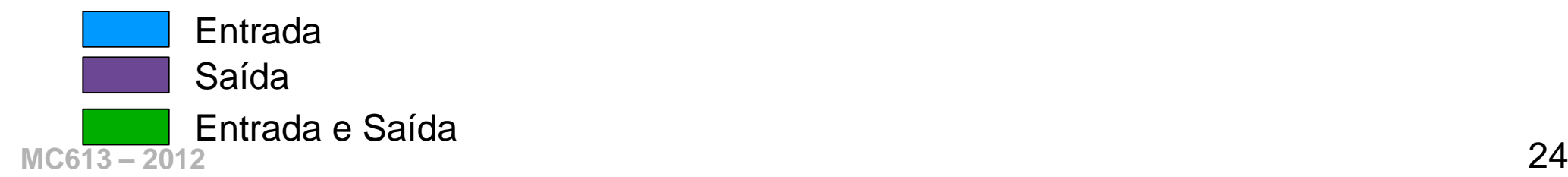

#### Monitor

#### Controlador VGA

• Usado para mostrar imagens no monitor

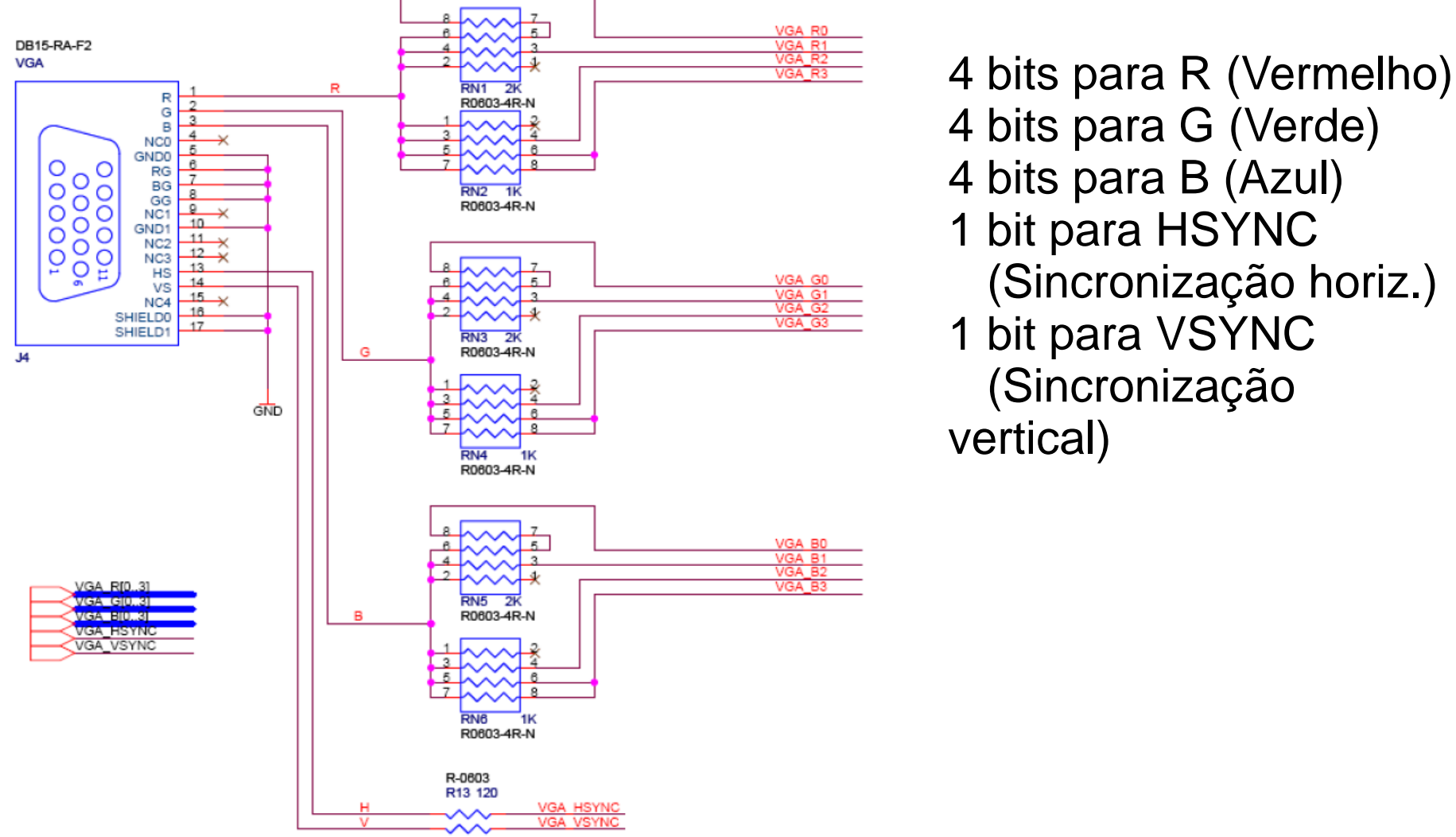

4 bits para G (Verde) 4 bits para B (Azul) 1 bit para HSYNC (Sincronização horiz.) 1 bit para VSYNC (Sincronização

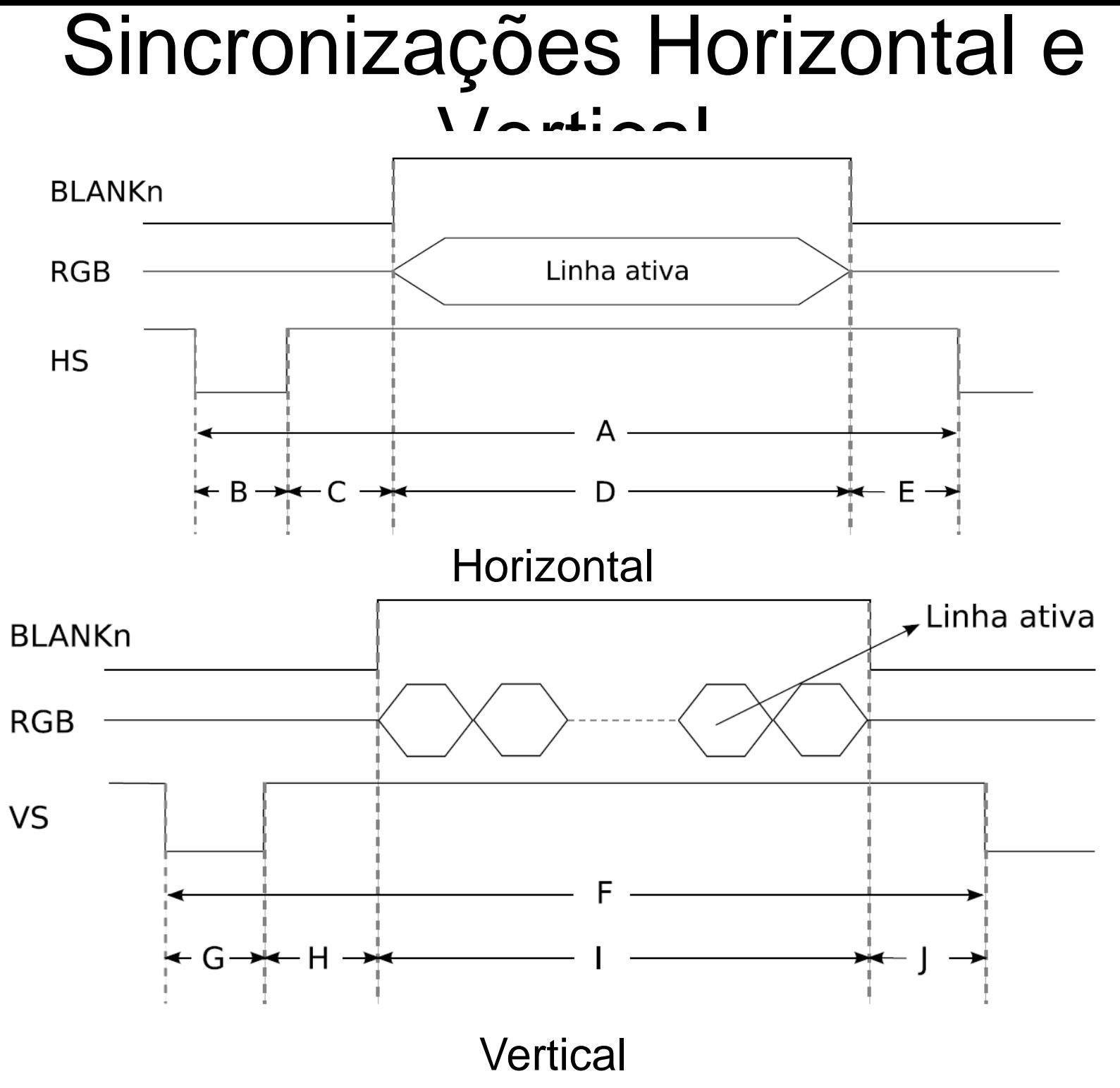

#### Temporização - 640x480

• Temporização Horizontal DE1

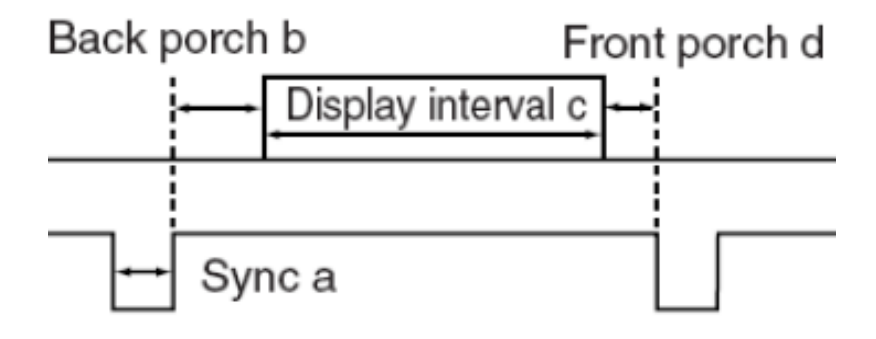

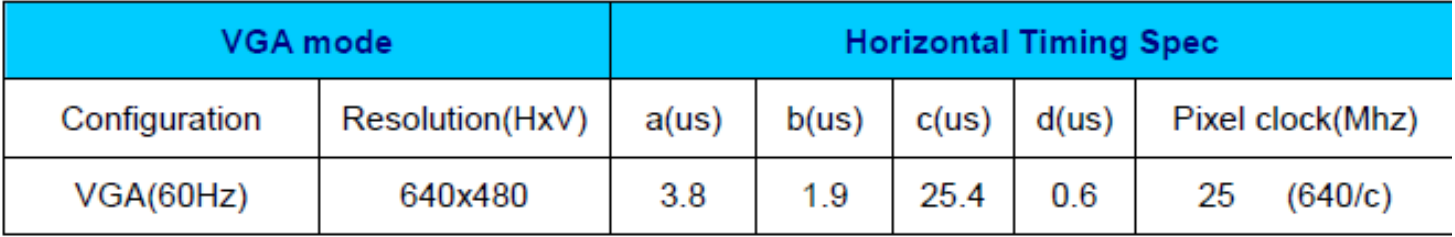

#### Temporização - 640x480

• Temporização Vertical DE1

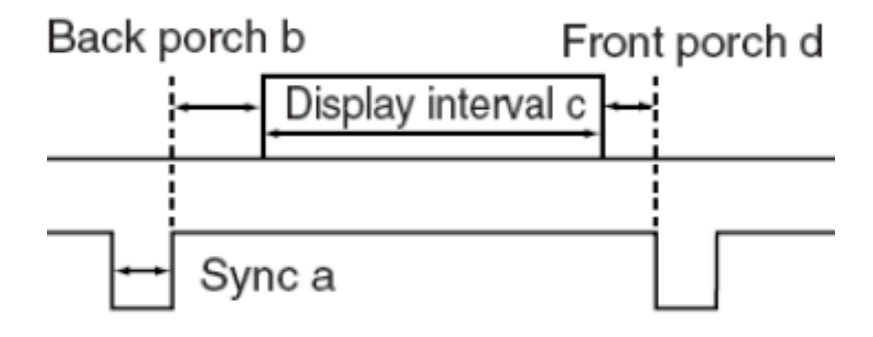

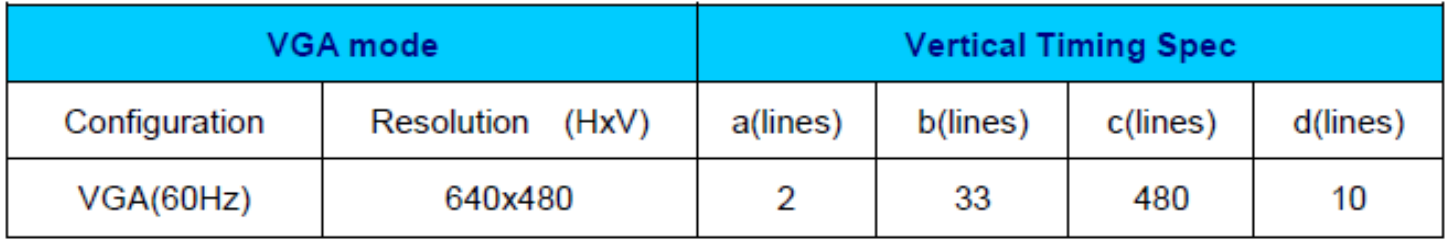

# vgacon.vhd

- Controlador VGA / Memória
- Entradas:
	- Clock 27MHz
	- Resetn sinal para iniciar o sistema
	- write\_enable permite escrita na memória
	- write\_addr endereço de escrita
	- data\_in dado a ser mostrado
- Saídas:

– vga\_clk: Clock de 25.175 MHz (gerado internamente)

 $MCG13 - 2012$  red, green, blue – pixels and a set of the set of the set of the set of the set of the set of the set of the set of the set of the set of the set of the set of the set of the set of the set of the set of the s

#### Referências

- 1. http://www.computer-engineering.org/ps2protocol/
- 2. http://www.computer-engineering.org/ps2keyboard/